# XPath

# mit Übungen

*Patrick Sahle*

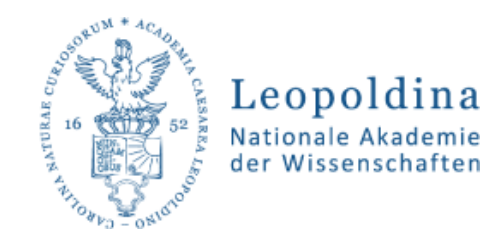

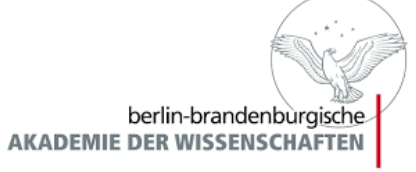

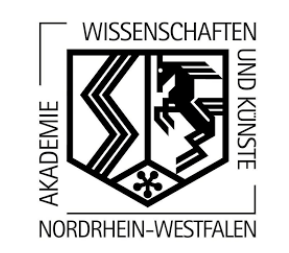

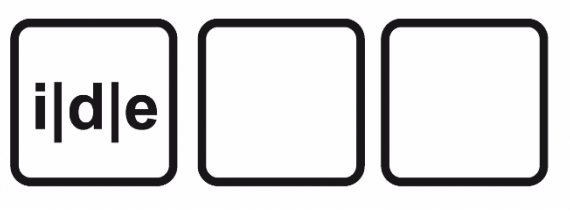

## Übersicht

- Wozu XPath?
- XPath als Standard
- Bäume, Hierarchien, Schachteln
- Konzepte und Grundbausteine
- Übungen
- "XPath is a language for addressing parts of an XML document" (XPath Specifications)
- XPath dient der Navigation in XML-Dokumenten und der Erzeugung von "Rückgaben"
- XPath wird vor allem in anderen X-Technologien verwandt: XSLT, XQuery

#### Wo findet man XPath?

- Die XPath-Spezifikation wird vom W3C (World Wide Web Consortium) gepflegt: http://www.w3.org/TR/xpath/
- Versionen: XPath 1.0, XPath 2.0, XPath 3.0
- Einfacher Einstieg: https://www.w3schools.com/xml/xpath\_intro.asp
- Einfache Referenz: https://www.w3schools.com/xml/xsl\_functions.asp (nur bis 2.0)
- Vollständige Referenz: https://maxtoroq.github.io/xpath-ref/

Sie haben es schon gelernt:

- Text ist sequentiell
- Tags + Inhalt = Elemente
- Elemente in Elementen = Verschachtelung
- Ein äußerstes Element = Eine Hierarchie!
- $\bullet$  Ein "Baum"?

#### XML als Baum

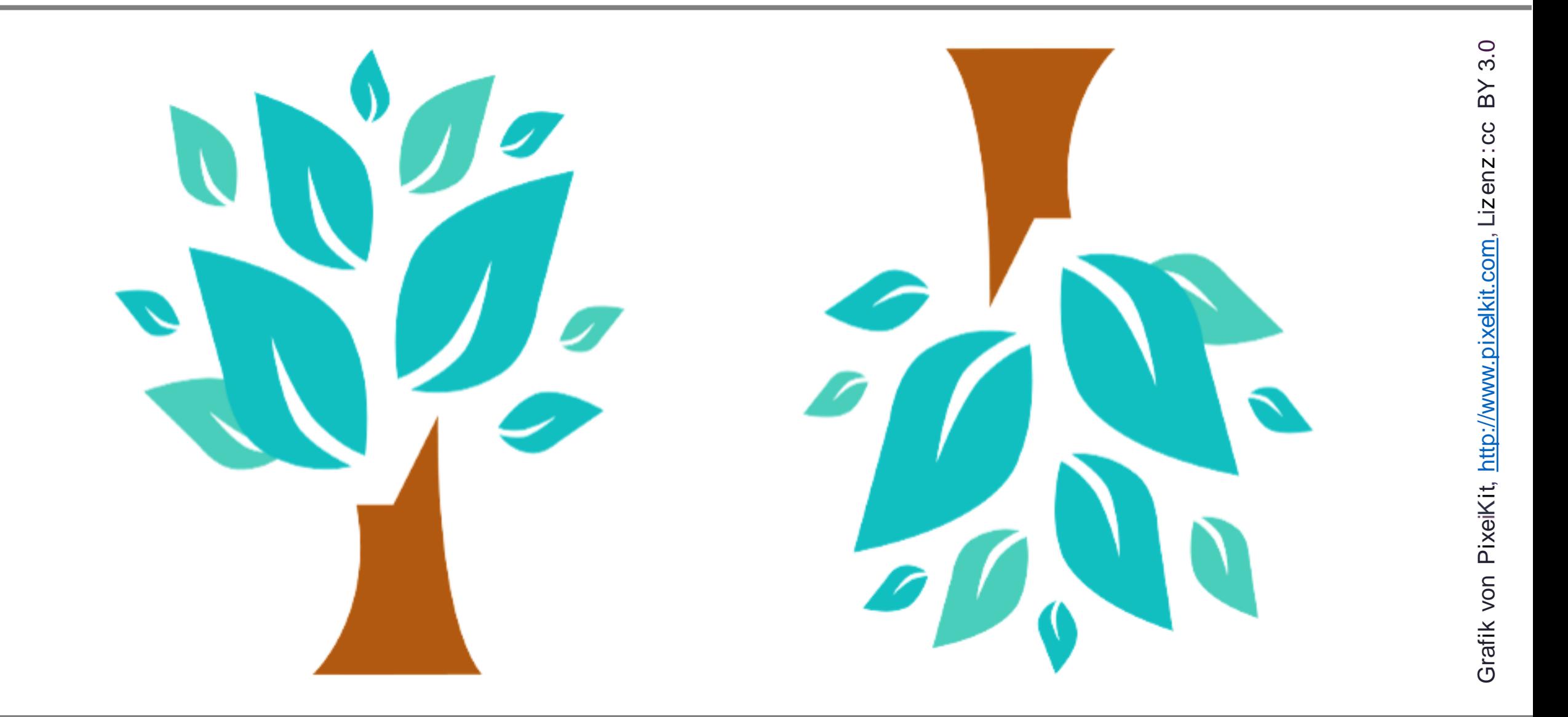

ildle

#### XML als Baum

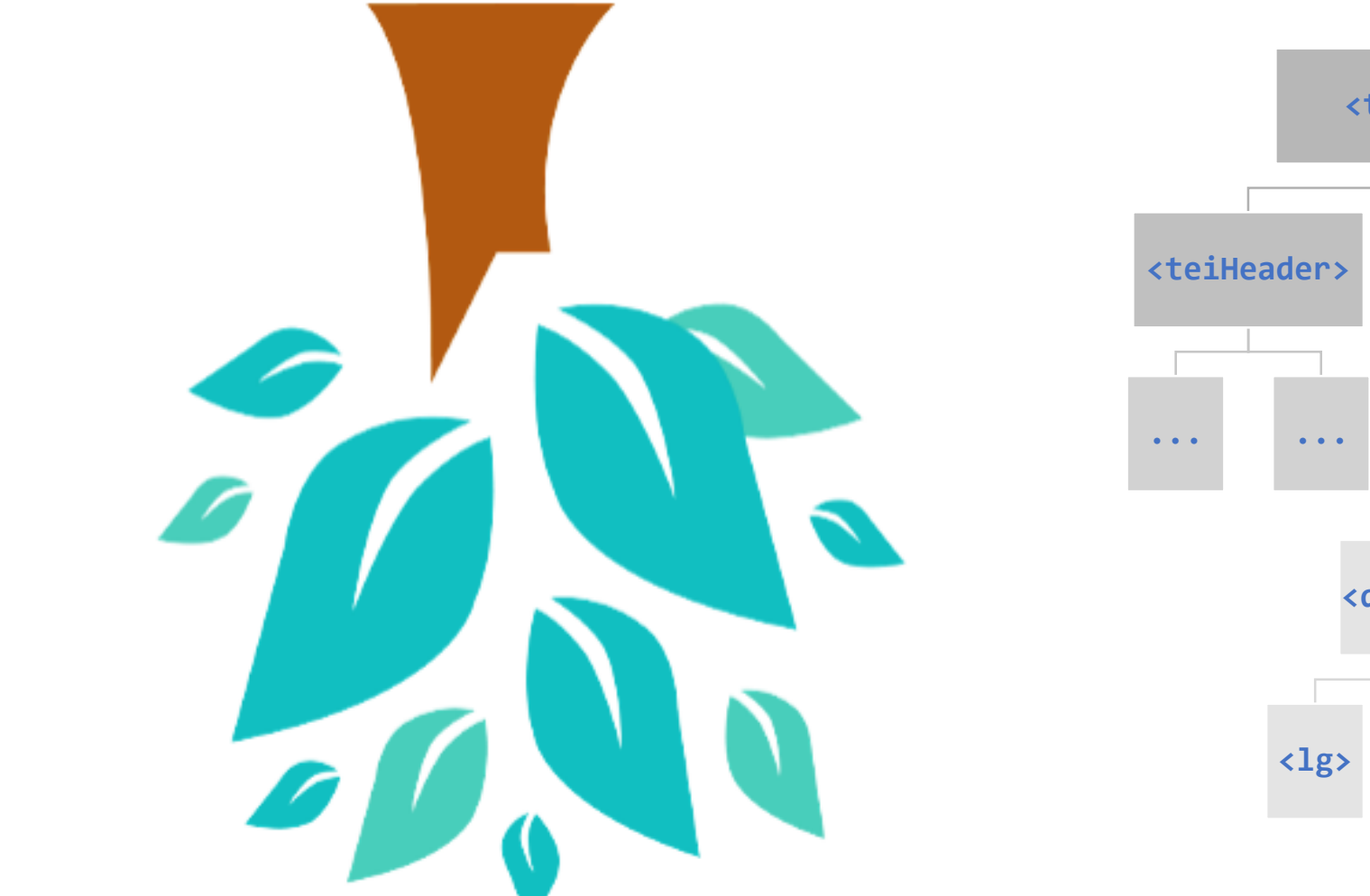

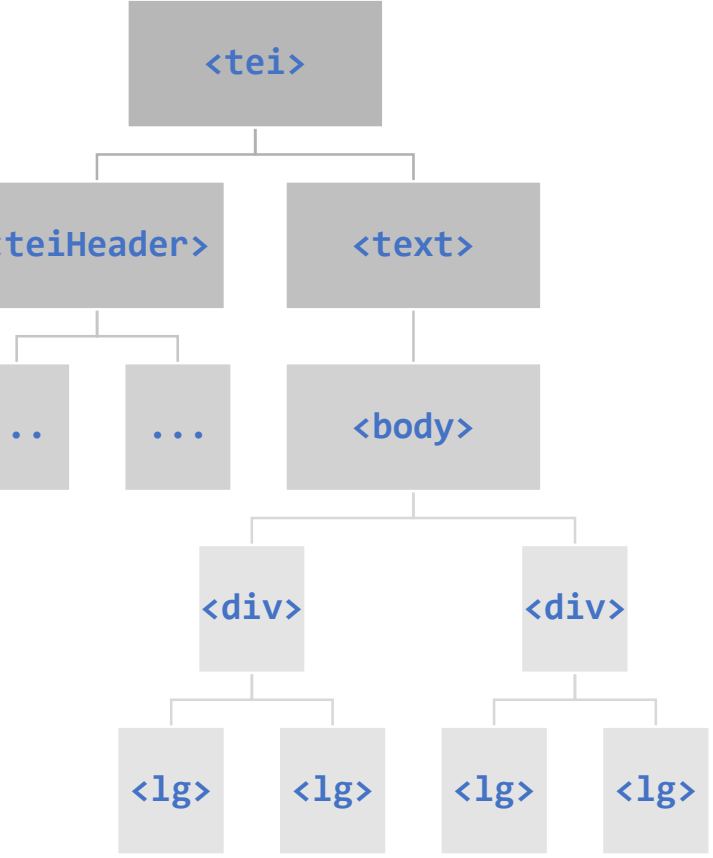

ildle

#### XML als Baum

```
<TEI xmlns="http://www.tei-c.org/ns/1.0">
 <teiHeader>...</teiHeader>
 <text>
   <body>
     <div type="sonnet">
      <head>Sonnet 18</head>
      <lg type="quatrain">
        <l n="1">Shall I compare thee to a summer's day?</l>
        <l n="2">Thou art more lovely and more temperate:</l>
        ...
      \langle/lg>
       ...
      <lg type = "couplet">
        \langle n="13">So long as men can breathe or eyes can see,\langle/>
        \le| n="14">So long lives this and this gives life to thee. \le/|>
      \langle/lg>
     </div>
   </body>
 \langle /text>
</TEI>
```
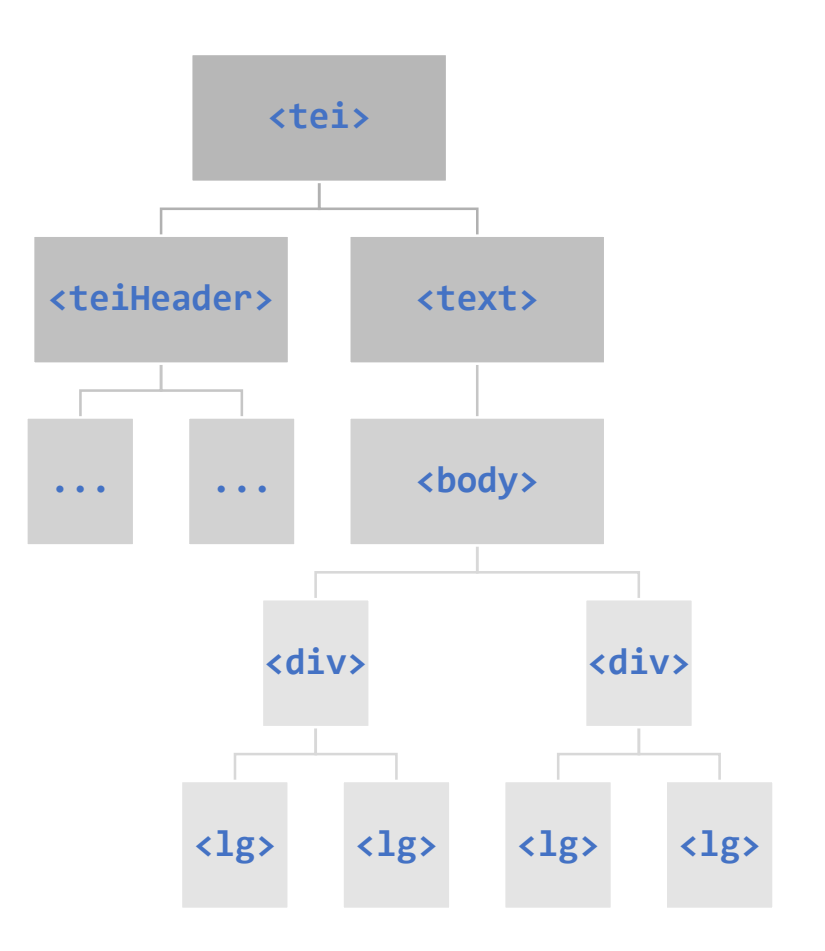

i|d|e

- Elemente / Attribute / Knoten
- Eltern Kinder
- Vorfahren Nachfahren
- •Geschwister
- Wurzelknoten, Dokumentknoten)

## Knotentypen

- •Dokumentknoten
- Wurzelknoten
- Elementknoten
- Attributknoten
- Textknoten

#### • Kommentarknoten

### Bewegung im Baum

Lokalisierungsschritte "gehe von hier nach da"

Knotentests "bist Du der, den ich suche?"

Lokalisierungspfade [Schritt]/[Schritt]/[Schritt] /TEI/text/body/div

#### "Kontext"

absolute Pfade (vom Dokument ausgehend) vs. relative Pfade (vom aktuellen Kontext ausgehend)

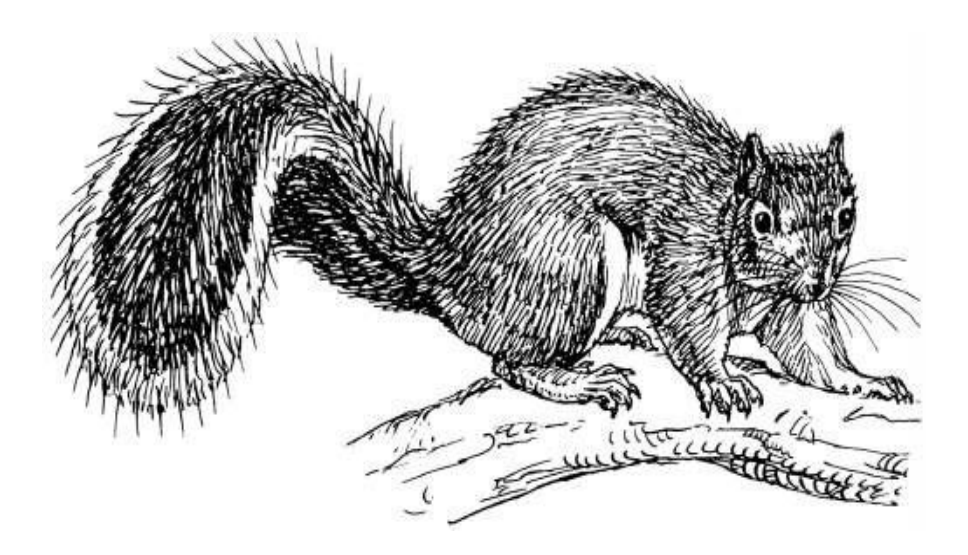

Vertikale Achsen self:: child:: descendant:: descendant-or-self:: parent:: ancestor:: ancestore-or-self::

Horizontale Achsen

following:: following-or-self:: following-sibling:: preceding:: preceding-or-self:: preceding-sibling::

#### Achsen

Selbst self

Eltern / Kind parent / child

#### Vorfahren / Nachfahren ancestor / descendant

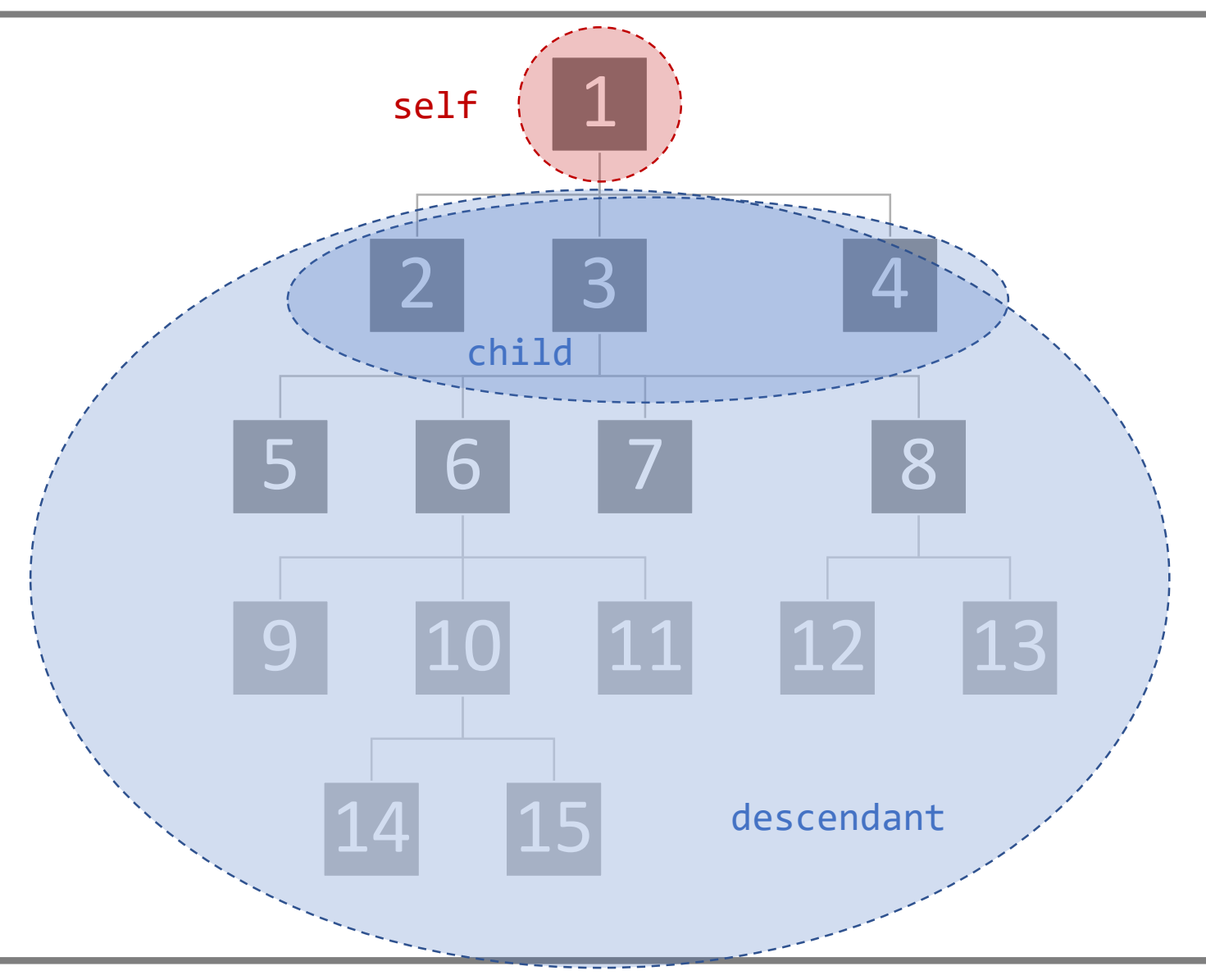

#### Achsen

- Selbst self
- Eltern / Kind parent / child
- Vorfahren / Nachfahren ancestor descendant
- Geschwister

preceding-sibling following-sibling

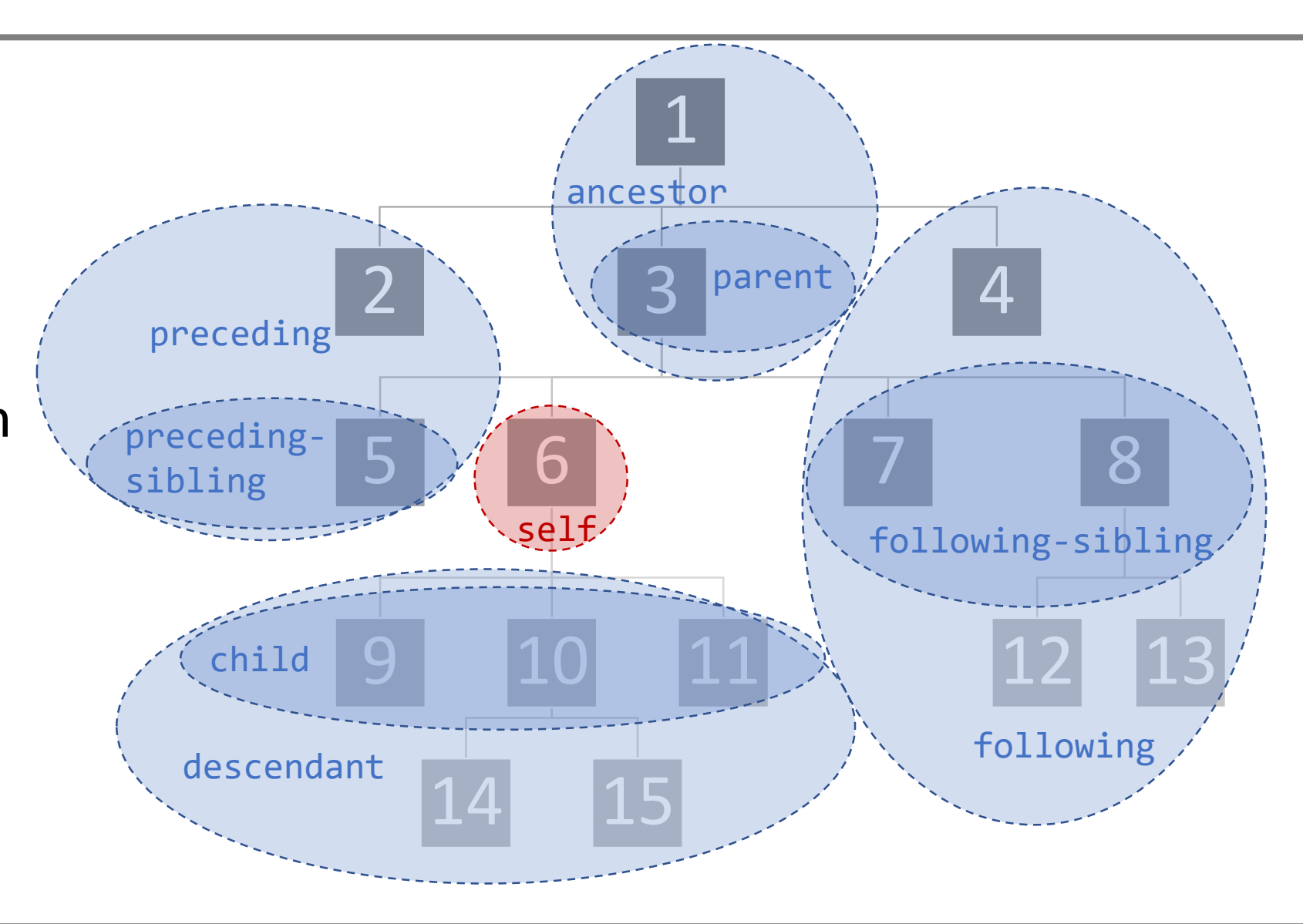

self:: . child:: /Elementname parent:: /.. descendant-or-self:: //Elementname attribute:: /@Attributname

Knotentest, beliebiger Elementname  $*$ 

Beispiel: /TEI/text/body/div//person/@id

#### Lokalisierungsschritte

Prinzip: Achse + Knotentest + Prädikat Syntax: achse::knotentest[Prädikat]

Beispiel //body/descendant::persName[@key='A000584']

- Verkettete Lokalisierungsschritte /…/…/
- Bedingungen, Prädikate [……]
- Klammern, Schachtelung (...(...))
- Operatoren and or  $| = | = < > + -$  \* div
- Funktionen *Funktionsname*(*Argument*, *Argument, …*)
- Syntax: 'Strings' in Anführungszeichen! Zahlen nicht!
- Der letzte bzw. äußerste Schritt bestimmt, was ein XPath-Ausdruck zurückgibt
- Pfade werden von vorne nach hinten abgearbeitet
- Klammern werden von innnen nach außen aufgelöst

Beispiel

//body/descendant::persName[@key='A000584']

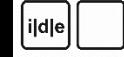

### Rückgaben

XPath-Ausdrücke ergeben Rückgaben verschiedenen Typs:

- Knoten
- Knotenmengen
- Zahlen
- Strings
- Wahrheitswerte / Boolean
- Sequenzen

### Funktionen

- Funktionen können mit ihrem Namen aufgerufen werden.
- Funktionen bestehen aus Ihrem Namen und runden Klammern: *funktion*()
- Manche Funktionen erwarten in der Klammer die Übergabe von "etwas"
	- Das kann ein Knoten sein, ein Knotensatz, ein String, eine Zahl …
- Die Übergaben sind durch Kommata getrennt
	- *funktion*(*parameter*,*parameter*)
- Funktionen geben dann etwas zurück
	- das kann ein Wahrheitswert sein, eine Zahl, ein String, eine Sequenz …

### Funktionen: Ein Beispiel

contains(string,string)

- prüft, ob ein Element oder String (das erste Argument) einen anderen String (das zweite Argument) enthält
- liefert einen Wahrheitswert zurück
- Auf Deutsch: Enthält der erste String den zweiten? Wahr oder falsch? True / False?
- contains('Schnecke','ecke')
	- Deutsch: Enthält der String Schnecke den String ecke?
	- Rückgabe: true
- //forename[contains(., 'Patrick')]
	- Deutsch: Gibt es in meinem Baum ein Element forename, das den String Patrick enthält?
	- Rückgabe: Alle Elemente forename, für die das Prädikat "true" zurückgibt (Knotenset)

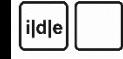

### Einige Funktionen I

count(nodeset)

- zählt etwas, erwartet eine Sequenz oder ein Knotenset
- liefert eine Zahl zurück

position()

- gibt die Position eines Knotens an, liefert eine Zahl zurück
- Abgekürzte Syntax: *//person[position()=11]* == *//person[11]*

string-length(string)

- zählt die Länge eines Strings (in Zeichen)
- liefert eine Zahl zurück

## Einige Funktionen II

starts-with(string, string)

- prüft, ob ein String mit einem anderen String beginnt, liefert einen Wahrheitswert zurück
- Starts-with('Patrick','P')  $\rightarrow$  true

not(boolean)

- dreht einen Wahrheitswert um, liefert einen Wahrheitswert
- not(1 > 2)  $\rightarrow$  true

max(sequence of numbers) ähnlich: min(), sum(), avg()

- ermittelt den maximalen Wert aus einer Reihe von Werte, liefert eine Zahl zurück
- max(//preis)  $\rightarrow$  eine Zahl

#### distinct-values(sequence of strings)

- gibt eine Sequenz von (unterschiedlichen) Werten zurück
- distinct-values(//vorname)  $\rightarrow$  eine Sequenz unterschiedlicher Strings
- substring(string, start, length)
- matches(string, pattern)
- •tokenize(string, pattern)
- name()
- number(string), string(number)
- doc(URI)

# Übungen

- 1. persons.xml in oXygen öffnen (**https://tinyurl.com/wsde19**)
- 2. Ein Gefühl für die Daten entwickeln
- 3. Den XPath-Evaluator benutzen
- 4. Üben heißt Übersetzen (Deutsch-XPath / XPath-Deutsch) Man kann sich schrittweise an das Ergebnis herantasten!

Wie lautet die Überschrift des Dokuments?

/TEI/text/body/div/head

Gib mir alle Personen zurück

/TEI/text/body/div/listPerson/person oder //person (?) oder //listPerson/person

## Übungen

Welche ist die dritte Person in der Liste?

//listPerson/person[position()=3] *oder* //listPerson/person[3]

Gib mir alle Frauen zurück

//listPerson/person[sex/@value='F']

Gib mir alle Vornamen aller Frauen zurück

//listPerson/person[sex/@value='F']/persName/forename

Bib mir alle Frauen, die mit C anfangen

//listPerson/person[sex/@value='F']/persName/forename[starts-with(.,'C')]

Gib mir die unterschiedlichen Vornamen aller Frauen zurück

distinct-values(//listPerson/person[sex/@value='F']/persName/forename)

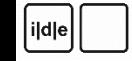

# Übungen

Zu welchen Personen liegt kein GND-Link vor?

//listPerson/person[not (contains(persName/@ref,'gnd'))]

Wieviele sind das?

count(//listPerson/person[not (contains(persName/@ref,'gnd'))]) Wieviel Prozent der Liste haben keine GND-Information?

> count(//listPerson/person[not (contains(persName/@ref,'gnd'))]) div count(//listPerson/person) \* 100

Das früheste Geburtsjahr in der Liste?

min(//listPerson/person/birth/date/@when-iso)

Wie alt sind die Leute im Durchschnitt geworden?

Pseudocode! Sterbejahr minus Geburtsjahr. Das einer Funktion übergeben …

avg(//listPerson/person/((death/date/@when-iso) - (birth/date/@when-iso)))

Fun: "Hallo Welt" in XPath?

# XPath ist ein großer Spaß !